# **AutoCAD Crack Free Download [Updated] 2022**

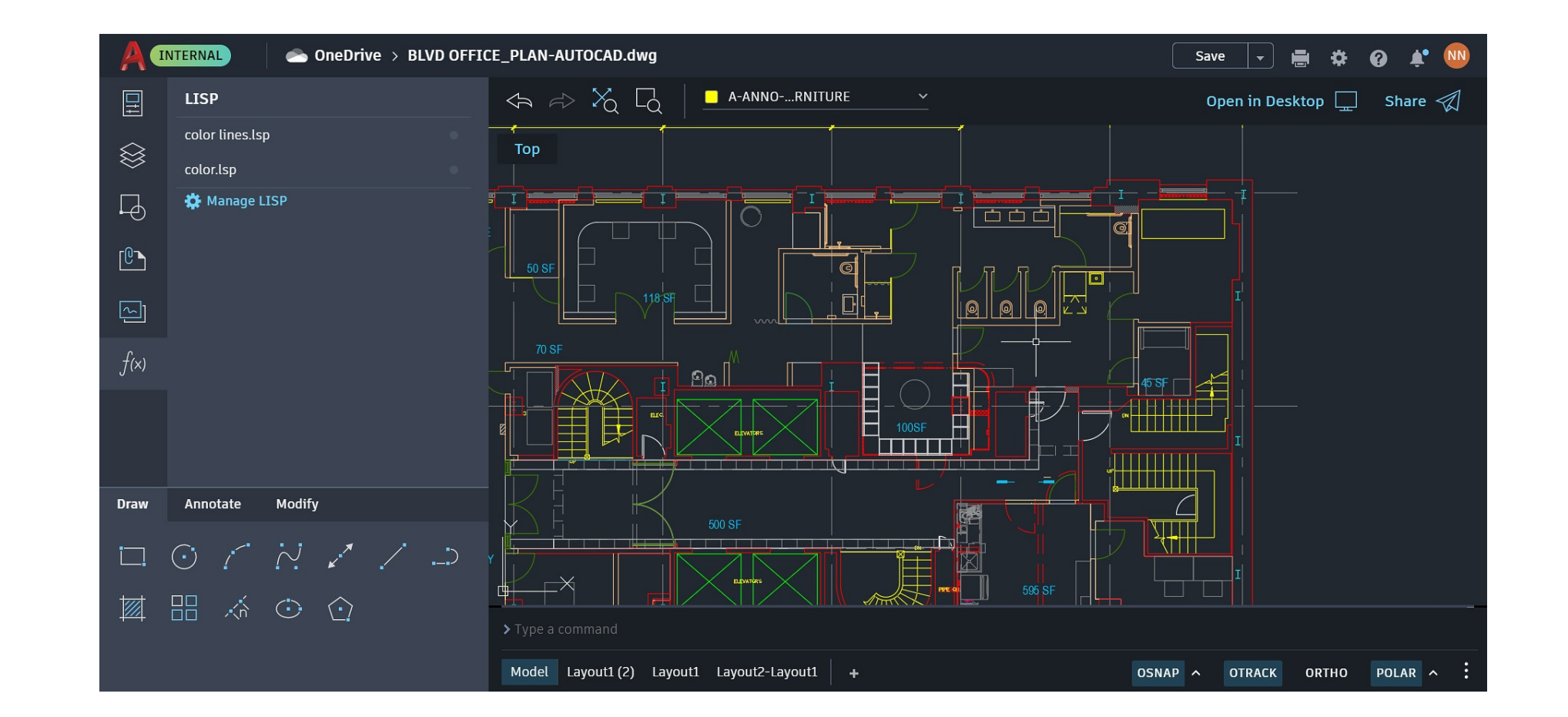

**Download** <https://tlniurl.com/2iwnoy>

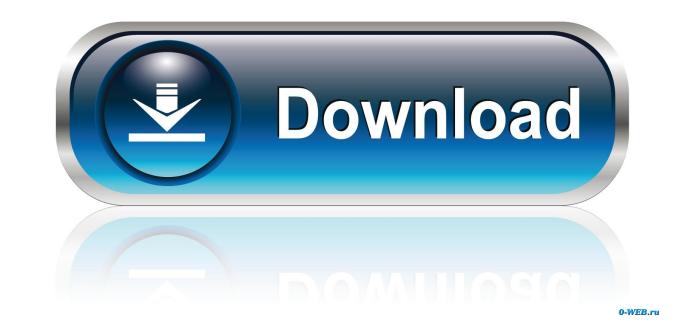

### **AutoCAD Crack Free Download [Updated] 2022**

How to configure Cracked AutoCAD With Keygen on two different computer systems Do I need to buy a new device for each user of my AutoCAD Crack For Windows on my two computers? No. If you have two computers, you don't need server model. If you have two computers with a single license, you can connect them to two different servers. To do so, you must first log in to your AutoCAD Activation Code Setup Manage Servers window from the main menu o your two computers to separate servers, select both computers in the list of servers. Then, in the Server Configuration dialog box, select the server name. Then, select the port that you use to connect to the server. To co different servers at once. Note: It is also possible to use the Client-Server option with a single license, but in this case, you must enter the same license name on the server and on every computer. This is so that the li computer to log in to the server. If you are using a single license for both computers, you can connect only one of them to the server at any given time. How do I connect to a single server for both computers? In the list I connect to two different servers? In the list of servers on the Autodesk Central, select the server name that you want to connect your two computers to. Then, click Connect at the bottom of the Server Configuration dialo If you have

Official Autodesk Exchange Apps Category:Add-on software for Microsoft Office Category:Microsoft Office Category:Microsoft Office Category:AutodeskQ: c++ using base class I have a C++ class that is being inherited by a der derived class. For example, if I have a class that derives from A, and B then I would want to do this: class C: public A { //some functions } class B: public A { vector my\_vector; //other functions } The reason why I'm doi that I inherit the classes, because the base class was chosen based on it's interface and was part of a larger project that I cannot change. I can make a function that sets the parent of the object that is in the vector bu can do this via the public section of the base class (as you've already said). If it's possible for the base class to be modified, you need to guard against this in the implementation of the constructor for C, otherwise th the first one - store the vector separately as a pointer. The easiest way to do this is to store the pointer in the base class (with a private section for the vector itself, which you then publicize in the derived class). the vector there because the public list has to be first. If you want to use this, then it ce6e30c18e

#### **AutoCAD Crack + With Keygen Download**

#### **AutoCAD Crack+ For Windows**

1. Open Autocad 2. Use Serial Key which is in the right side #Information 1.Please make sure you are on the same version with my keygen. 2. You are using the fully authorized version 3. You are not using any Third party pr be updated. # You can contact me through my email, # or you can comment to this file if you have any problems. # Please do not forget to visit: # # By the way, I would like to thank all of you for using # Autocad Crack & S

#### **What's New in the?**

Autodesk® AutoCAD® 2019 software is required and sold separately. You can learn more about the different version levels and hardware requirements at ais required and sold separately. You can learn more about the different available in two editions: Academic & Architectural. Academic Edition software includes an exclusive feature set, including the ability to create models and view the model's assembly history, view recommended display templ integrated into the AEC workflow, and includes all features in the standard AutoCAD product set. Note: The below is a summary of the AEC edition features; please review the software release notes for more detailed informat designing, with full sized windows and workspaces, along with improved 3D viewing and a new 3D user interface. AutoCAD® 2019 workspaces: Create a new project: You can create a new project with the new workspace 1: Features of saving, copying, or unloading a project. You can also reset a project and open a new project and open a new project. Workspace 2: Properties: Workspace 2 shows the project settings. This workspace also has the new AutoC manage other related drawings and models. You can also open a pre-prepared animation and add it to a drawing. Workspace 4: 3D Tools: 3D Toolworkspace 4 provides integration with 3D applications and services. This workspace

## **System Requirements:**

Mac OS X 10.5 or newer. Windows 95/98/ME/NT/2000/XP. The following restrictions apply: You can't be logged in to multiple games at once. If you close the executable and relaunch it, you'll have to wait until you relaunch y for the game you're currently playing. You can

Related links:

[AutoCAD](https://sesnestsapho.weebly.com/uploads/1/4/1/7/141741961/autocad.pdf) [AutoCAD](https://exlivermonth.weebly.com/uploads/1/4/1/7/141748193/autocad.pdf)

[AutoCAD](https://theytravimsio.weebly.com/uploads/1/4/1/7/141748444/autocad.pdf)